## **PHS**

# The Lab Testing and Online Auto-Testing of PHS Base Station

农征海<sup>1</sup>,商小杰<sup>2</sup>

Nong Zhenghai<sup>1</sup>, Shang Xiaojie<sup>2</sup>

 $(1. 530022; 2. 530022)$ ( 1. Na nning Radio Mo nito r Station, Nanning , Gua ngx i, 530022, China; 2. Guangxi Radio Monitor Station, Nanning, Guangxi, 530022, China)

,  $\ddot{\hspace{1cm}}$ ,  $\ddot{\hspace{1cm}}$ ,  $\ddot{\hspace{1$ 

。

。 。

: PHS 、 , ,

。

: PHS : TP206; TN92 : A : 1002-7378( 2005) S0-0121-03

Abstract In this paper, two kinds of tests are proposed the lab testing and online auto-testing of PHS base statio n. The lab testing is difficult to come true in real w ork, be cause it is impossible to meet all testing conditions. Online auto-testing can improve the efficiency, reduce artificial transmutation and standardize the testing methods.

Key words PHS base station, testing, lab, online

( Persona l handy phone System,

, , 。

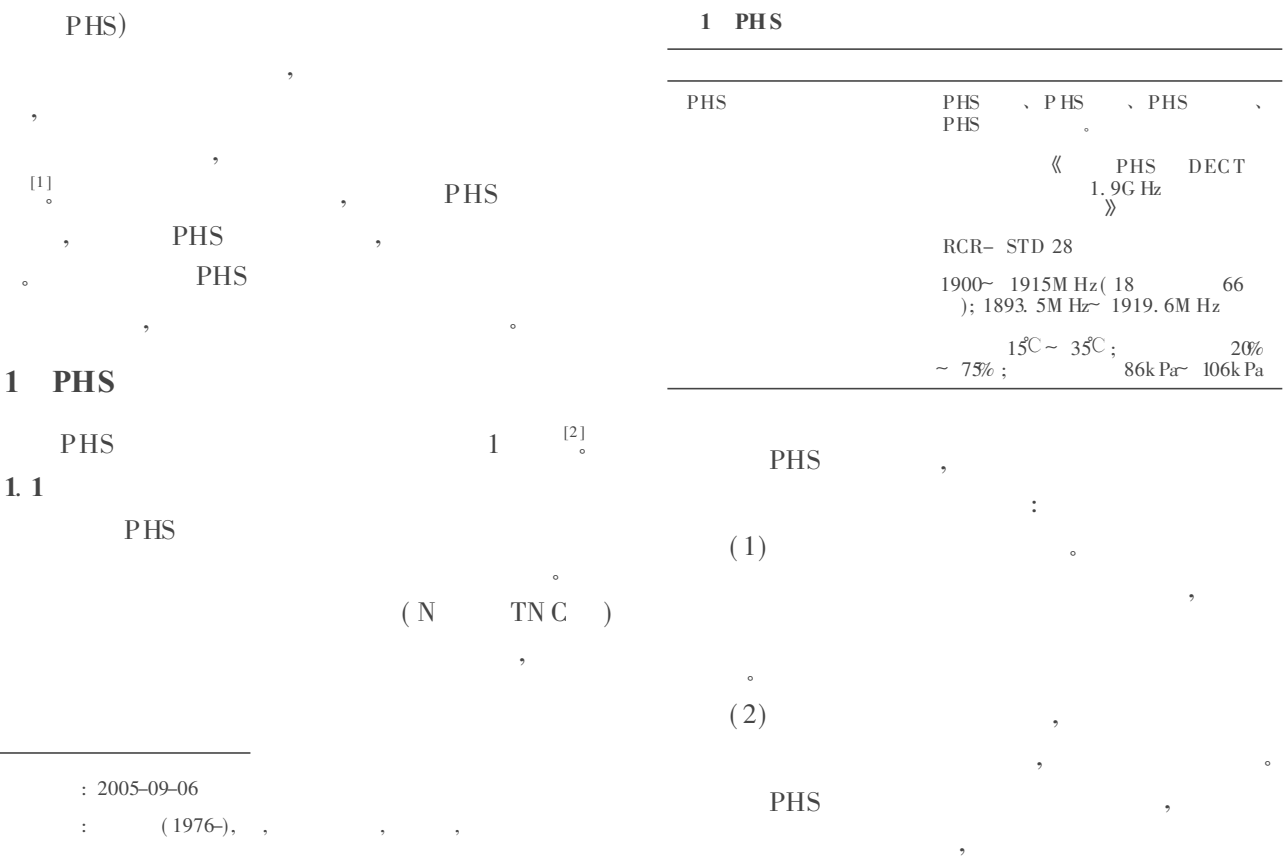

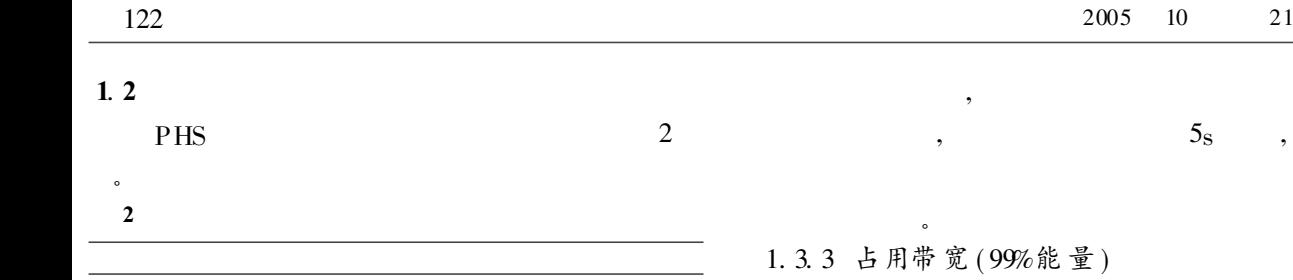

 $\leqslant$  500mW,  $\leqslant$  $4W<sub>o</sub>$  :  $\leqslant 10mW,$  $\leqslant 80$ mW $s $^{\mathsf{i}}$$ : 1900M Hz  $^{-1915M$  Hz  $\leq$  -36dBm /100k Hz : 9k Hz~ 1900M Hz、 1915 M Hz~  $6G$  Hz  $\leqslant$  - 26d Bm /300k Hz ≤ 288k Hz ≤ 80nW  $\sqrt{13^{\mu}} s$  $\pm$  5<sub>ppm</sub>  $\pm 2 \leqslant -31$ d Bm (800nW)  $\pm$  3  $\leq$  - 38d Bm (250mW)

。 方宽 ( 99%能量 )  $1 \t 1$ 。  $2 \qquad ,$ ,  $2.5$  3 400 ,

,

。 1. 3. 4 载波关断泄漏功率 1: 1 。  $2 \qquad ,$ , 。

#### PHS

, 。 1. 3. 5 发射瞬态响应特性 1: 1 ;  $2 \qquad ,$ 

, where  $\alpha$  is the set of  $\alpha$ , PHS **PHS**  $\bullet$ 1. 3. 6 传输速率精度

1: 1 。  $2 \qquad ,$ , where  $\alpha$  is the contract of  $\alpha$ 

> $2 \qquad \qquad ,$ ,

PHS , ,  $384kb$ /s 。 1. 3. 7 邻道功率 1 and 1 and 1 and 1 and 1 and 1 and 1 and 1 and 1 and 1 and 1 and 1 and 1 and 1 and 1 and 1 and 1 and 1 and 1 and 1 and 1 and 1 and 1 and 1 and 1 and 1 and 1 and 1 and 1 and 1 and 1 and 1 and 1 and 1 and 1 and 1 and 1 and

。 PHS 600kHz、 900k Hz ,

1. 3. 1 发射功率

1 and 1 and 1 and 1 and 1 and 1 and 1 and 1 and 1 and 1 and 1 and 1 and 1 and 1 and 1 and 1 and 1 and 1 and 1 and 1 and 1 and 1 and 1 and 1 and 1 and 1 and 1 and 1 and 1 and 1 and 1 and 1 and 1 and 1 and 1 and 1 and 1 and  $2 \qquad ,$ 。 3: PHS , ; PHS , 。 4: ( PHS ) , 。 被测设备 PHS信号分析仪、频谱分析仪 1 1. 3. 2 杂散发射 1: 1 。  $2 \qquad \qquad ,$ , **PHS**  $9k$  Hz~ 1900M Hz 1915M Hz ~ 6G Hz, 300k Hz  $1900 \text{ M Hz}$  fc- 1M Hz fc + 1 M Hz ~ 1915 M Hz, 1 M Hz , 100k Hz。

 $3 \qquad \qquad ,$ 

 $\leqslant$  12. 5%

, 99%

,  $5_s$ ,

1. 3. 8 调制精度 1 and 1 and 1 and 1 and 1 and 1 and 1 and 1 and 1 and 1 and 1 and 1 and 1 and 1 and 1 and 1 and 1 and 1 and 1 and 1 and 1 and 1 and 1 and 1 and 1 and 1 and 1 and 1 and 1 and 1 and 1 and 1 and 1 and 1 and 1 and 1 and 1 and  $2 \qquad ,$ 

,  $\pi$  /4- DQPSK

。

#### 2 PHS

E4407B CDSJ  $\sim$  ,  $\sim$  ,  $\sim$ 。 PHS  $\colon (1)$ , 、  $(2)$ , 。 2 。 Tx输出口 GPIP-USB 频谱分析仪<br>E4407B │衰减器 笔记本电脑 PHS基站 2 《 PHS DECT 1. 9GHz 》 , where  $\mathbf{r}$  is the set of  $\mathbf{r}$  is the set of  $\mathbf{r}$ 

 $\mathbf{v} = \mathbf{v} \times \mathbf{v}$ 3 。 3 PHS

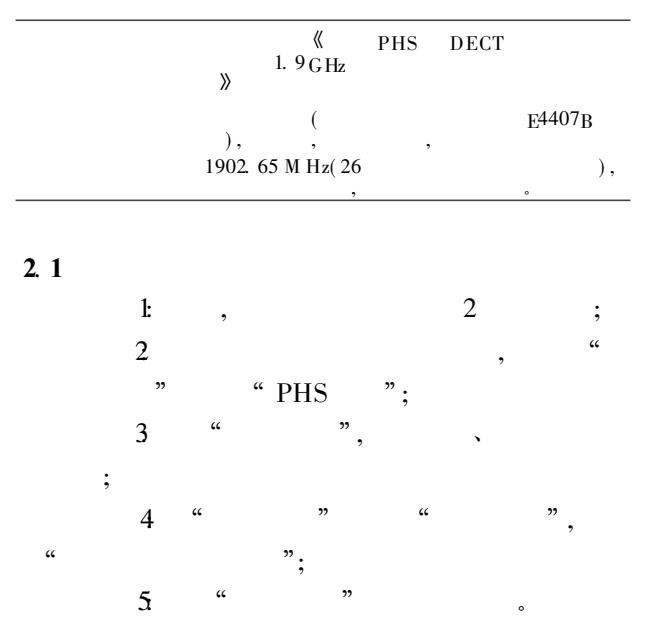

。

,  $\sim$  ,  $\sim$  ,  $\$ 

E4407B  $( 20dB, 10W)$  $\leqslant 500$ mW,  $\leqslant 4W$  $\mathbb{R}^2$  $\begin{array}{ccccccccc}\n1: & & & \, & , & & \, & ,\n\end{array}$ 1902. 65 M Hz;  $2 \qquad \text{(span)} \qquad 0 \text{Hz},$  $($  ); 3: Trig , " video" ;

4 sweep , SWEEP TIME  $1 \text{m s}$ , 0. 625ms; 5 DET/DEMOD, DET ECTOR PEAK . M AX HOLD

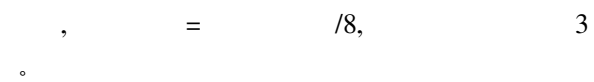

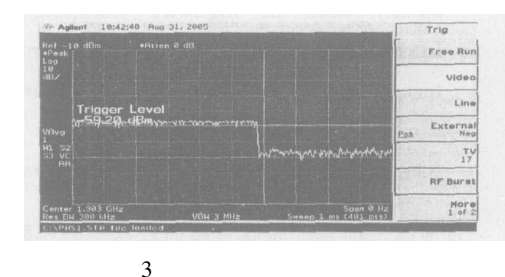

### 2. 3

288 k Hz。 1902. 65 M Hz, Trig " line", MEASURE, "Occupied BW", MEAS SET UP, OBW SPAN  $400k$  Hz, MAX HO LD  $\degree$  on"

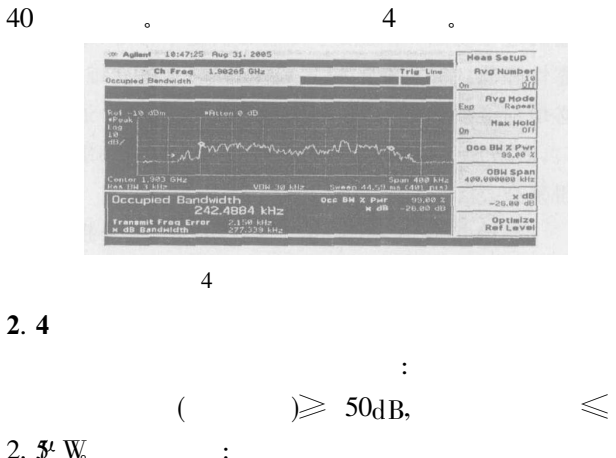

(下转第 128页 )

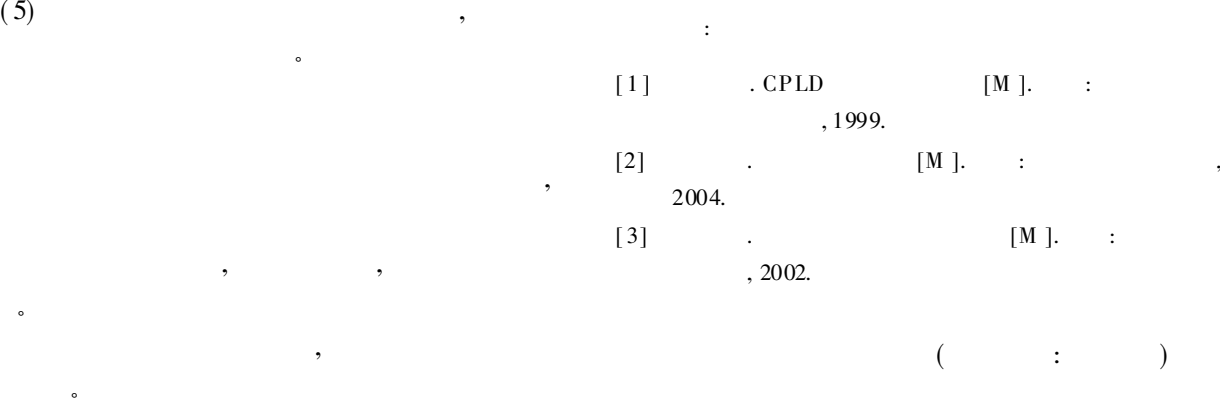

(上接第 123页 )

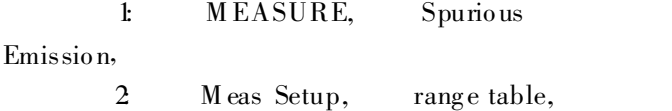

3 Range, 1, on, 9 k Hz~ 1900 M Hz, RBW V BW 300k Hz, MORE 1 OF 2, Abs stop limit  $-26d$ Bm : 1900 M Hz-1915 M Hz, Abs stop  $limit - 36dBm$ , RBW V BW 100KHz,

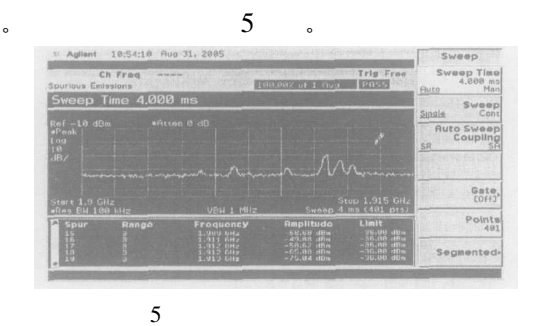

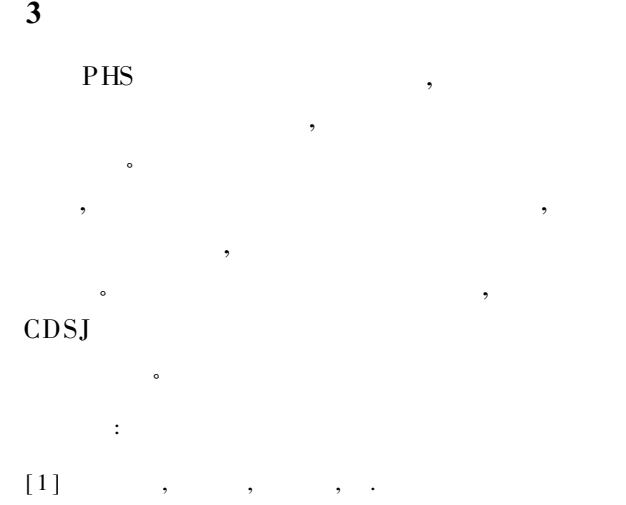

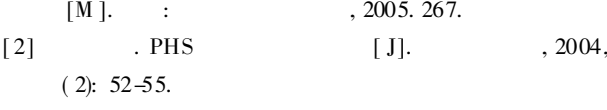

 $($  : )

4